# PROXXON

# PROXXON

# Kapp- und Gehrungssäge KGS 80

Ihr Gerät funktioniert nicht ordentlich? Dann bitte die Bedienungsanleitung noch einmal genau durchlesen.

Ist es tatsächlich defekt, senden Sie es bitte an:

**PROXXON Zentralservice** D-54518 Niersbach

**PROXXON Zentralservice** A-4224 Wartberg/Aist

Wir reagieren prompt und zuverlässig! Über diese Adresse können Sie auch alle erforderlichen Ersatzteile bestellen.

# Wichtig:

Eine kurze Fehlerbeschreibung hilft uns, noch schneller zu reagieren. Bei Rücksendungen innerhalb der Garantiezeit bitte Kaufbeleg beifügen.

Bitte bewahren Sie die Originalverpackung auf und senden das Gerät darin zurück.

So vermeiden Sie Beschädigungen beim Transport!

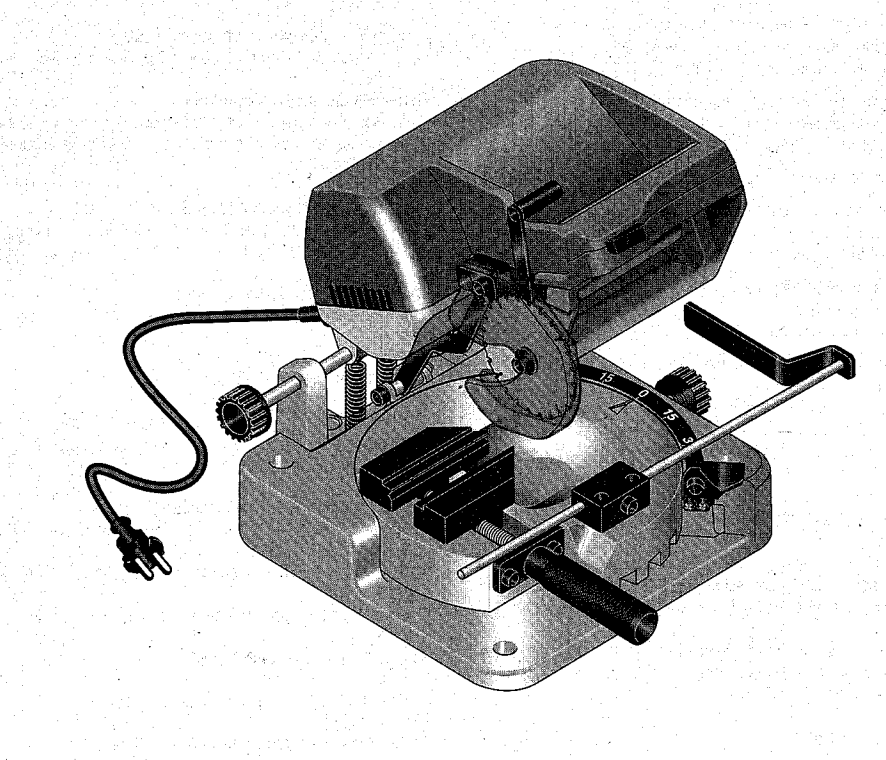

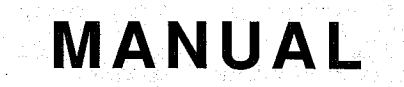

Änderungen im Sinne des technischen Fortschritts behalten wir uns vor.

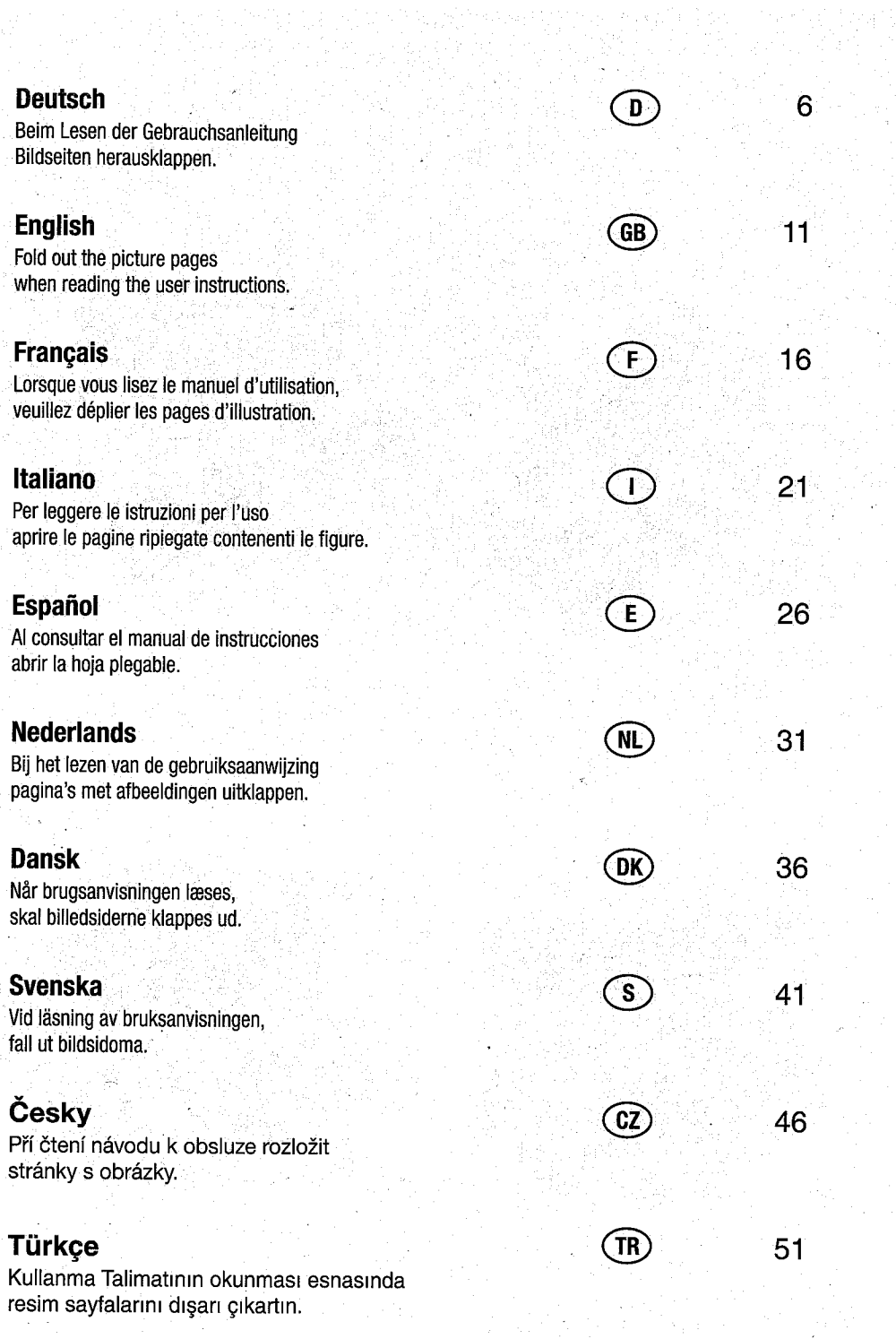

 $\sim 10^7$ 

Viens

 $\ddot{\phantom{a}}$  $\hat{\mathcal{A}}$ 

 $\sim 10$ 

a)<br>Santa

# Ð

#### Bedienungsanleitung Kapp- und Gehrungssäge KGS 80

#### Inhalt:

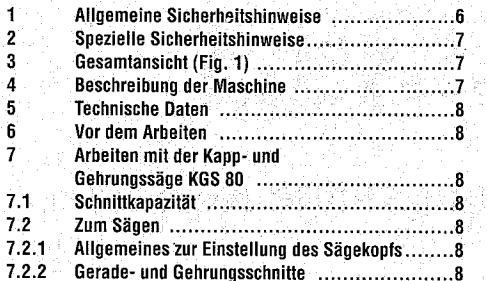

#### Sehr geehrter Kunde, sehr geehrte Kundin!

Die Benutzung dieser Anleitung

· erleichtert es, das Gerät kennen zu lernen. · vermeidet Störungen durch unsachgemäße Bedienung und · erhöht die Lebensdauer Ihres Gerätes.

Halten Sie diese Anleitung immer griffbereit. Bedienen Sie dieses Gerät nur mit genauer Kenntnis und unter Beachtung der Anleitung.

PROXXON haftet nicht für die sichere Funktion des Gerätes bei:

· Handhabung, die nicht der üblichen Benutzung entspricht. . anderen Einsatzzwecken, die nicht in der Anleitung genannt sind. · Missachtung der Sicherheitsvorschriften.

Sie haben keine Gewährleistungsansprüche bei: · Bedienungsfehlern.

- · mangelnder Wartung.
- 

Beachten Sie zu Ihrer Sicherheit bitte unbedingt die Sicherheitsvorschriften

Nur Original PROXXON - Ersatzteile verwenden. Weiterentwicklungen im Sinne des technischen Fortschrittes behalten wir uns vor. Wir wünschen Ihnen viel Erfolg mit dem Gerät.

# 1 Allgemeine Sicherheitshinweise

ACHTUNG! Beim Gebrauch von Elektrowerkzeugen sind zum Schutz gegen elektrischen Schlag, Verletzungs- und Brandgefahr folgende grundsätzliche Sicherheitsmaßnahmen zu beachten.

Lesen und beachten Sie alle diese Hinweise, bevor Sie dieses Erzeugnis in Betrieb nehmen. Bewahren Sie diese Sicherheitshinweise gut auf."

#### **Sicheres Arbeiten**

 $-6-$ 

Halten Sie Ihren Arbeitsbereich in Ordnung! 1. Unordnung im Arbeitsbereich kann Unfälle zur Folge haben. Berücksichtigen Sie Umgebungseinflüsse!

- 1. Setzen Sie Werkzeuge nicht dem Regen aus.
- 2. Benutzen Sie Werkzeuge nicht in feuchter oder nasser Umgebung.
- 7.2.2.1 Wenn Sie gerade Schnitte herstellen möchten 7.2.2.2 Wenn Sie Gehrungschnitte herstellen möchten: 7.2.3 Arbeiten mit dem Längsanschlag  $8.1$ Sägeblatt auswechseln (Siehe hierzu Fig. 5a und 5b) ……………………………………………………9  $8.2$
- 3. Sorgen Sie für gute Beleuchtung.

'R.

9

10

4. Benutzen Sie Werkzeuge nicht in der Nähe von brennbaren Flüssigkeiten oder Gasen.

# Schützen Sie sich vor elektrischem Schlau!

1. Vermeiden Sie Körperberührung mit geerdeten Teilen.

#### Halten Sie andere Personen fern!

1. Lassen Sie andere Personen, insbesondere Kinder, nicht das Werkzeug oder das Kabel berühren. Halten Sie sie von ihrem Arbeitsbereich fern.

# Bewahren Sie unbenutzte Werkzeuge sicher auf!

1. Unbenutzte Geräte sollten an einem trockenen, verschlossenen Ort und außerhalb der Reichweite von Kindern aufhewahrt werden

# Überlasten Sie Ihr Werkzeug nicht!

1. Sie arbeiten besser und sicherer im angegebenen Leistungsbereich.

#### Benutzen Sie das richtige Werkzeug!

- 1. Verwenden Sie keine leistungsschwache Maschinen für schwere Arbeiten.
- 2. Benutzen Sie Werkzeuge nicht für Zwecke, für die sie nicht bestimmt sind. Benutzen Sie z.B. keine Handkreissäge zum Schneiden von Ästen oder Holzscheiten.

#### Tragen Sie geeignete Arbeitskleidung!

- 1. Tragen Sie keine weite Kleidung oder Schmuck, sie können von beweglichen Teilen erfaßt werden.
- 2. Bei Arbeiten im Freien ist rutschfestes Schuhwerk empfehlenswert
- 3. Tragen Sie bei langen Haaren ein Haarnetz.

## Benutzen Sie Schutzausrüstung!

- 1. Tragen Sie eine Schutzbrille.
- 2. Verwenden Sie bei stauberzeugenden Arbeiten eine Atemmaske.

#### Schließen Sie die Staubabsaug-Einrichtung an!

1. Falls Anschlüsse zur Staubabsaugung und Auffangeinrichtung vorhanden sind, überzeugen Sie sich, dass diese angeschlossen und benutzt werden.

#### Verwenden Sie das Kabel nicht für Zwecke, für die es nicht bestimmt ist!

1. Benutzen Sie das Kabel nicht, um den Stecker aus der Steckdo-

se zu ziehen. Schützen Sie das Kabel vor Hitze. Öl und scharfen Kanten.

#### Sichern Sie das Werkstück!

1. Benutzen Sie Spannvorrichtungen oder einen Schraubstock. um das Werkstück festzuhalten. Es ist damit sicherer gehalten als mit Ihrer Hand.

#### Vermeiden Sie abnormale Körperhalbung!

1. Sorgen Sie für sicheren Stand und halten Sie jederzeit das Gleichgewicht.

# Pflegen Sie Ihre Werkzeuge mit Sorgfalt!

1. Halten Sie die Werkzeuge scharf und sauber, um besser und sicherer arbeiten zu können.

- 2. Befolgen Sie die Wartungsvorschriften und die Hinweise über den Werkzeugwechsel.
- 3. Kontrollieren Sie regelmäßig das Kabel des Werkzeugs und lassen Sie es bei Beschädigung von einem anerkannten Fachmann emeuern
- 4. Kontrollieren Sie Verlängerungskabel regelmäßig und ersetzen Sie sie, wenn sie beschädigt sind.
- 5. Halten Sie Handgriffe trocken und frei von Öl und Fett.

#### Ziehen Sie den Stecker aus der Steckdose:

1. bei Nichtgebrauch des Werkzeugs, vor der Wartung und beim Wechsel von Werkzeugen wie z.B. Sageblatt, Bohrer, Fräser.

### Lassen Sie keine Werkzeugschlüssel stecken!

1. Überprüfen Sie stets vor dem Einschalten, dass Schlüssel und Einstellwerkzeuge entfernt sind.

#### Vermeiden Sie unbeabsichtigten Anlauf!

1. Vergewissern Sie sich, dass der Schalter beim Einstecken des Steckers in die Steckdose ausgeschaltet ist.

# Verlängerungskabel im Freien.

1. Verwenden Sie im Freien nur dafür zugelassene und entsprechend gekennzeichnete Verlängerungskabel.

#### Seien Sie aufmerksam!

1. Achten Sie darauf, was Sie tun. Gehen Sie mit Vernunft an die Arbeit. Benutzen Sie das Werkzeug nicht, wenn Sie müde sind.

#### Überprüfen Sie das Werkzeug auf eventuelle Beschädigungen!

- 1. Vor weiterem Gebrauch des Werkzeugs müssen Schutzvorrichtungen oder leicht beschädigte Teile sorgfältig auf ihre einwandfreie und bestimmungsgemäße Funktion untersucht werden.
- 2. Überprüfen Sie, ob die beweglichen Teile einwandfrei funktionieren und nicht klemmen oder ob Teile beschädigt sind. Sämtliche Teile müssen richtig montiert sein und alle Bedingungen erfüllen, um den einwandfreien Betrieb des Werkzeugs sicherzustellen.
- 3. Beschädigte Schutzvorrichtungen und Teile müssen sachgemäß durch eine anerkannte Fachwerkstatt repariert oder ausgewechselt werden, soweit nichts anderes in der Gebrauchsanweisung angegeben ist.
- 4. Lassen Sie beschädigte Schalter durch eine Kundendienstwerkstatt auswechseln.
- 5. Benutzen Sie keine Werkzeuge, bei denen sich der Schalter nicht ein- und ausschalten lässt.

#### **WARNUNG!**

1. Der Gebrauch anderer Einsatzwerkzeuge und anderen Zubehörs kann eine Verletzungsgefahr für Sie bedeuten.

# Lassen Sie Ihr Werkzeug durch eine Elektrofachkraft reparieren!

1. Dieses Werkzeug entspricht den einschlägigen Sicherheitsbestimmungen. Reparaturen dürfen nur durch eine Elektrofachkraft ausgeführt werden. indem Originalersatzteile verwendet werden: andernfalls können Unfälle für den Benutzer entstehen.

# 2 Spezielle Sicherheitshinweise

Achtuna:

Beschädigte oder deformierte Sägeblätter dürfen nicht verwendet werden.

Nur Sägeblätter verwenden, die vom Hersteller empfohlen werden und die EN 847 entsprechen.

Keine aus Schnellarbeitsstahl gefertigten Sägeblätter verwenden. Nur ordnungsgemäß geschärfte Sägeblätter verwenden. Die auf dem Sägeblatt angegebene Höchstdrehzahl ist einzuhalten.

# 3 Gesamtansicht (Fig. 1)

- $\mathbf{1}$ . Sägekopf
- $-2$ . Sägeblattabdeckung
- $3.$ Entriegelungshebel  $\overline{4}$ 
	- Sägeblatt
	- Gerätefuss

5.

6.

- Klemmschraube
- $\overline{7}$ Drehtisch
- 8. Spindel für Klemmvorrichtung
- 9. Anschlag
- 10. Klemmvorrichtung 11. Skala
- 12. Befestigungsbohrung
- 13. Verstellschraube für Sägekopf

# 4 Beschreibung der Maschine

Vielen Dank dafür, dass Sie das PROXXON-Kapp-und Gehrungssäge KGS 80 erworben haben:

Die Säge eignet sich nicht nur für vorzüglich für kleine, aber feine Anwendungen beim Trennen von Holz, NE-Metall und Kunststoff, auch etwas größere Rund- und Vierkantmaterialien lassen sich damit problemlos durchtrennen, sei es mit einem geraden Schnitt oder mit einer beliebigen, präzise einstellbaren Gehrung.

Zum Sägen und Trennen wird das Werkstück in den integrierten Schraubstock eingespannt. Mit seinen zentrisch spannenden Backen ist gewährleistet, dass die gedachte Mittellinie der Schraubstocköffnung immer die Sägeblattmitte "trifft", unabhängig von der gewählten Werkstückbreite. Das Einspannen von Rundmaterialen ist kein Problem: Hierfür gibt

es eine prismatische Nut, damit werden Rundmaterialien sicher und

zuverlässig geklemmt. Für dünne, aber relativ breite Werkstücke (bis

65 mm) gibt es noch je eine Stufe auf den Spannbackenoberseiten.

Der Rundtisch selbst ist schwenkbar: Mit einem Winkel von plus/mi-

nus 45° sind alle gewünschten Gehrungen herstellbar, die Skala an

der rechten Seite ermöglicht dazu eine genaue und komfortable Kon-

trolle der Winkeleinstellung. Der Rundtisch besitzt bei je 15° eine

Rastung, aber natürlich lassen sich auch sämtliche "Zwischen-

schritte" einstellen und mit einer Klemmschraube fixieren. Auch das

Ablängen von Werkstücken ist mit diesem Gerät mittels des An-

 $-7-$ 

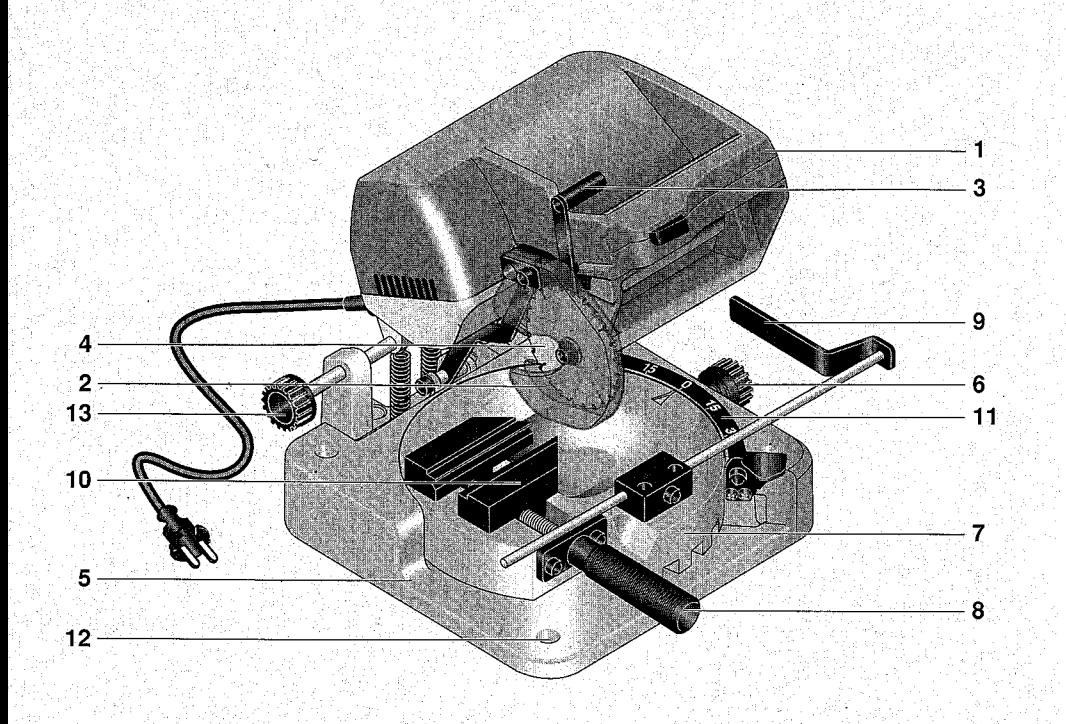

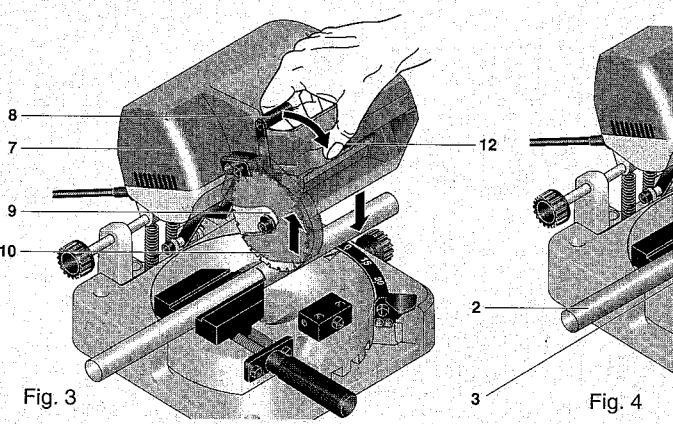

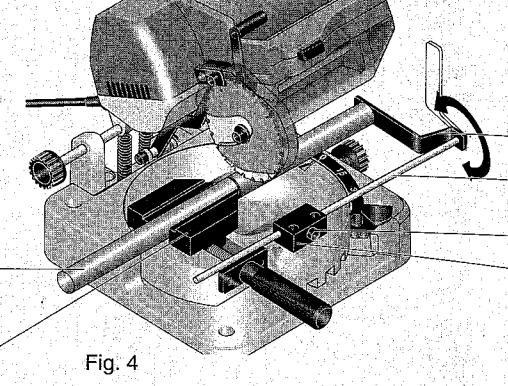

Fig.  $1$ 

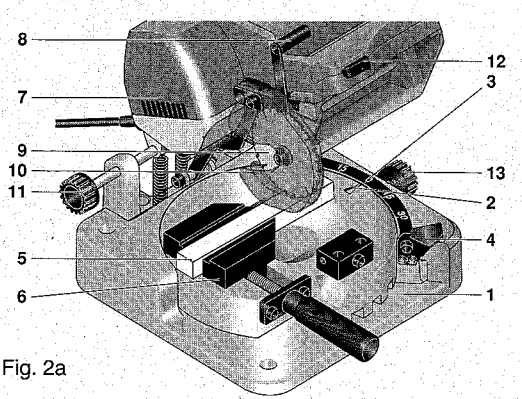

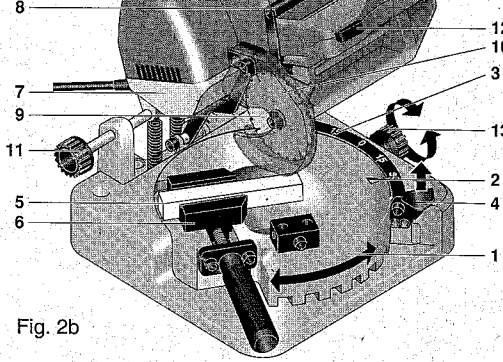

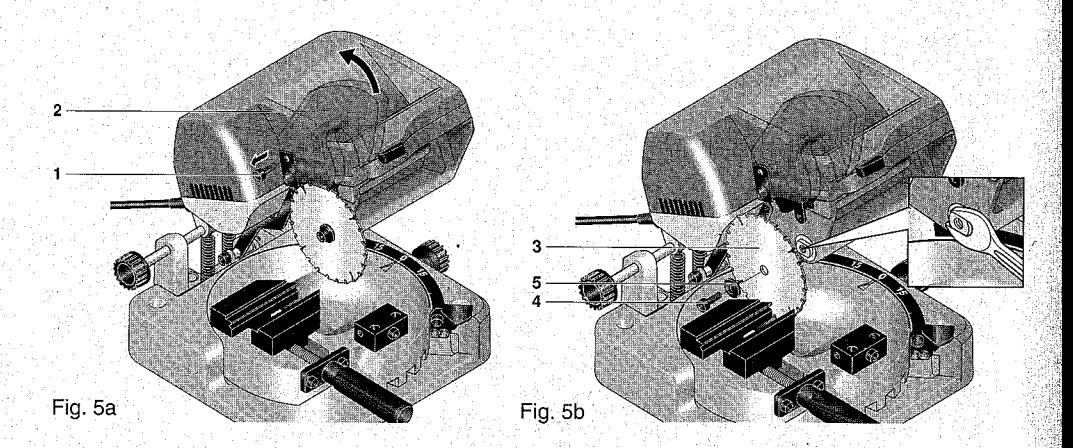

schlags ohne weiteres möglich.

Der Sägekopf wird durch Federkraft in seiner oberen Ruheposition gehalten. Wichtig: Der Sägekopf lässt sich für noch größere Flexibilität mit einer Rändelschraube

auch seitlich längs verstellen. Somit wird die "freie" Länge des Werkstückes außerhalb der Schraubstockbacken minimiert und bei Winkelschnitten dafür gesorgt, dass das Sägeblatt nicht mit den Schraubstockbacken kollidiert.

Zur Sägekopfbetätigung, d. h. zum Schwenken des Sägekopfes nach unten beim Arbeiten mit der Säge muss zu Ihrer Sicherheit die mechanische Sperre des in seiner Ruheposition befindlichen Sägekopfes entriegelt werden. Um ein versehentliches Betätigen zu vermeiden und somit die Verletzungsgefahr zu minimieren, wird nämlich der Sägekopf in seiner oberen Stellung arretiert und kann mit dem kleinen Hebel am waagerechten Griff entriegelt werden.

Beim Absenken des Sägekopfes auf das Werkstück schwenkt der Sägeblattschutz selbsttätig nach oben. Dann kann problem- und gefahrlos der Ein- und Ausschaltknopf gedrückt werden.

# 5 Technische Daten

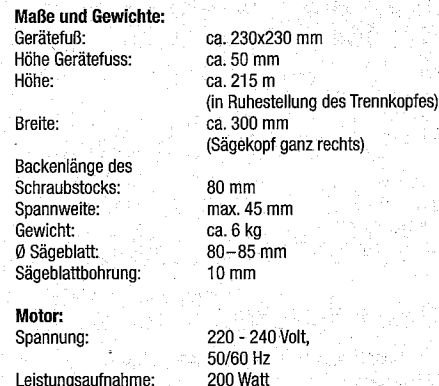

Leistungsaufnahme: Drehzahl: 6000/min Schnittgeschwindickeit: ca. 17 m/sek. Geräuschentwicklung:  $<$  82 dB(A)

Nur zum Gebrauch in trockenen Räumen

Gerät bitte nicht über den Hausmüll entsorgen!

# 6 Vor dem Arbeiten

#### Hinweis:

Sicheres und exaktes Arbeiten ist nur möglich, wenn das Gerät ordentlich mit Hilfe von Schrauben auf einer Arbeitsplatte befestigt wird. Entsprechende Bohrungen sind in der Fußplatte vorhanden.

# Achtung:

Beim Fixieren oder Transportieren des Gerätes unbedingt immer Netzstecker ziehen!

#### Gefahr!

Die Kapp- und Gehrungssäge niemals ohne Schutzbrille betreiben!

Die Kapp- und Gehrungssäge niemals zum Schneiden anderer Werkstoffe als Holz. NE-Metalle oder Kunststoff verwenden. Wählen Sie für den zu schneidenden Werkstoff nur geeignete Sägeblatter aus

# 7 Arbeiten mit der Kapp- und **Gehrungssäge KGS 80**

# 7.1 Schnittkapazität

Nachdem das Gerät auf einem festen Untergrund sicher befestigt wurde, kann damit gearbeitet werden. Das zu trennende Werkstück kann im Schraubstock eingespannt und durchgetrennt werden Bitte beachten Sie dabei folgende Maximalgrößen in Abhängigkeit des Sägewinkels:

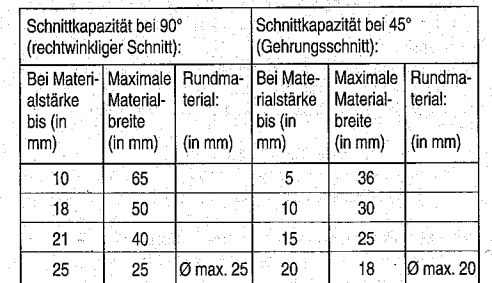

#### So lässt sich die Tabelle lesen:

Wenn sie z. B. ein 30 mm breites Vierkantholz mit einem Winkel von 45° durchtrennen möchten, darf dieses höchstens 10 mm tief sein. Bitte beachten Sie, dass es sich hierbei nur um Richtwerte handelt.

# 7.2 Zum Sägen

# 7.2.1 Allgemeines zur Einstellung des Sägekopfs

Um eine möglichst kurze Einspannlänge des eingespannten Werkstückes zu erreichen, lässt sich der Sägekopf mittels der Rändelschraube 11 (Fig. 2a/b) in seiner Position verstellen: So kann man das Sägeblatt immer möglichst nah an die Klemmvorrichtung 6 fahren. Schnitte werden nämlich besonders sauber und präzise, wenn der Abstand zwischen Einspannung und der Sägeblattebene gering ist. Bitte stellen Sie vor jeder Benutzung sicher, dass der Sägekopf keinesfalls so eingestellt ist, dass das Sägeblatt beim Herunterschwenken des Sägekopfes mit den Backen der Klemmvorrichtung kollidieren kann (z. B. durch Herunterfahren des Sägekopfes bei ausgeschalteter Maschine, Achtung: Hierzu Netzstecker ziehen)! Verletzungsgefahr!

#### Achtung!

 $\rightarrow$ 

 $\boxtimes$ 

Keine Schnittreste oder sonstige Werkstückteile aus dem Schnittbereich entfernen, solange die Maschine läuft und das Sägeblatt sich noch nicht in Ruhestellung befindet.

#### 7.2.2 Gerade- und Gehrungsschnitte

7.2.2.1 Wenn Sie gerade Schnitte herstellen möchten (Siehe hierzu Fig. 2a)

- 1. Achten Sie darauf, dass sich der Drehtisch 1 (siehe Fig. 2a) in der 0°-Stellung befindet: Die Pfeilmarkierung 2 muss auf die 0°-Markierung auf der Skala 3 in dem Gerätefuß zeigen. Falls nicht, bitte einstellen wie folgt: (Achtung: Bitte darauf achten, dass die Rändelschraube 13 gelöst ist!)
- 2. Den Rasthebel 4 durch Anheben lösen und den Drehtisch 1 auf die entsprechende Position fahren. Rasthebel 4 wieder loslassen. Achtung: Der Drehtisch rastet bei 0° ein. Notfalls Drehtisch bei losgelassenem Rasthebel etwas hin- und herbewegen, bis der Rasthebel einschnappt.
- 3. Werkstück 5 in Klemmvorrichtung 6 einlegen, ausrichten und festspannen. Bitte dabei auf die gewünschte Länge des "treien" Endes achten!
- 4. Zum perfekten Ausrichten kann man den Sägekopf 7 des ausgeschalteten (!) Gerätes nach Betätigung des Entriegelungshebels 8 (nach vorne ziehen!) so weit herunterschwenken, dass das Sägeblatt 9 bei selbsttätig weggeschwenktem Sägeblattschutz 10 das Werkstück gerade eben berührt (Siehe auch Fig. 3). So kann man die spätere Länge des Werkstücks besser abschätzen.
- 5. Zur exakten Justierung lässt sich der Sägekopf 7 mittels der Rändelschraube 11 fein hin- und herstellen.

#### Achtuna:

Bitte achten Sie darauf, dass das Sägeblatt 9 nicht mit den Backen der Klemmvorrichtung 6 kollidiert!

#### **Bitte beachten Sie:**

Ablängen ist mit dem mitgelieferten Längsanschlag kein Problem! Wie das funktioniert, lesen Sie bitte unter "Arbeiten mit dem Längsanschlag"

6. Siehe nun Fig. 3: Dann nach dem Lösen des Entriegelungshebels 8 und drücken des Ein-Aus-Schalters 12 Sägekopf 7 nach unten schwenken und Werkstück durchtrennen, wie in Fig. 3 gezeigt. Der Sägeblattschutz schwenkt dabei nach oben.

#### 7.2.2.2 Wenn Sie Gehrungschnitte herstellen möchten: (Siehe hierzu Fig. 2b):

1. Rändelschraube 13 lösen und Rasthebel 4 anheben. Nun den Drehtisch 1 auf den gewünschten Winkel einstellen. Hierzu benutzen Sie bitte die Skala 3 und orientieren sich an der Pfeilmarkierung 2 auf dem Drehtisch 1. Gradeinteilungen mit 15° sind mit einer Rastung versehen, dazu muss natürlich der Rasthebel 4 losgelassen werden, damit diese wirksam wird. Zwischenstellungen lassen sich naturlich ebenfalls einstellen und mit der Rändelschraube 13 feststellen.

- 2. Werkstück 5 in der Klemmvorrichtung 6 einlegen, ausrichten und fest spannen. Bitte auch hier auf die gewünschte Länge des "freien" Endes achten!
- 3. Zum perfekten Ausrichten kann man den Sägekopf 7 des ausgeschalteten (!) Gerätes nach Betätigung des Entriegelungshebels 8 (nach vorne ziehen!) so weit herunterschwenken, dass das Sägeblatt 9 bei selbsttätig weggeschwenktem Sägeblattschutz 10 das Werkstück gerade eben berührt (Siehe auch Fig. 3). So kann man die spätere Länge des Werkstücks besser abschätzen. Zur exakten Justierung lässt sich der Sägekopf mittels der Rändelschraube 11 fein hin- und herstellen.

#### Achtung:

Bitte achten Sie darauf, dass das Sägeblatt nicht mit den Backen der Klemmvorrichtung 6 kollidiert!

#### **Bitte beachten Sie:**

Ablängen ist mit dem mitgelieferten Längsanschlag kein Problem!

Wie das funktioniert, lesen Sie bitte unter "Arbeiten mit dem Längsanschlag"

4. Dann nach dem Lösen des Entriegelungshebels 8 und drücken des Ein-Aus-Schalters 12 Sägekopf 7 nach unten schwenken und Werkstück durchtrennen, wie in Fig. 3 gezeigt. Der Sägeblattschutz schwenkt dabei nach oben

#### Achtung!

Nicht der Anpressdruck. sondern die Drehzahl erzeugt die hohe Schnittleistung! Niemals mit Gewalt arbeiten! Dies belastet die Mechanik der Maschine unnötig und führt zu schlechten Ergebnissen und erhöhtem Verschleiß!

# 7.2.3 Arbeiten mit dem Längsanschlag (Siehe hierzu Fig. 4)

Die Kapp- und Gehrungssäge KGS 80 wird mit einem verstellbaren Längsanschlag 1 geliefert. So kann eine beliebige Anzahl von Werkstücken mit gleicher Länge abgetrennt werden. Das zu trennende Werkstück 2 wird dazu in die Klemmvorrichtung 3 eingelegt, bis an das Anschlagblech 4 heran geschoben und dann festgeklemmt. Nach dem Trennen des Werkstücks und Lösen des Schraubstocks wird das Material wieder bis an den Anschlag geschoben, mit dem Schraubstock geklemmt und dann getrennt. Dies kann beliebig oft wiederholt werden.

#### So wird der Anschlag eingestellt:

- 1. Die Inbusschraube 5 wird mittels eines Innensechskantschlüssels (im Lieferumfang enthalten) gelöst. Danach kann der Anschlag 1 in der Führung 6 bis zu der gewünschten Länge geschoben werden. Darauf achten, dass das Anschlagblech 4 richtig ausgerichtet ist und das sie das Werkstück beim "Anschlagen" richtig trifft! 2. Anschlag 1 mit der Inbusschraube 5 festklemmen.
- Wird der Anschlag nicht benötigt, kann er nach Lösen der Schraube 5 komplett entnommen werden.

Die gewünschte Position des Anschlags kann man beispielsweise ermitteln, in dem man ein Werkstück passend markiert, so einspannt, dass das Sägeblatt die Markierung genau trifft und dann den Anschlag entsprechend ausrichtet. Somit ist für die gewünschte Anzahl der folgenden Werkstücke die Länge genau reproduzierbar.

#### Achtuna:

Falls das Werkstück beim Durchtrennen zum Verkanten neigt, kann das Anschlagblech 4 wie in Fig. 4 gezeigt weggeschwenkt werden.

# 8 Pflege und Wartung

# 8.1 Sägeblatt auswechseln (Siehe hierzu Fig. 5a und 5b)

Ist das Sägeblatt verschlissen oder sie wünschen einen anderen Typ oder die Verwendung einer Trennscheibe, können die diese schnell und einfach wechseln. Bitte beachten Sie:

Ersatzsägeblätter und eine korundgebundene Trennscheibe für die Maschine erhalten Sie im Handel.

Bitte beachten Sie dazu auch unseren Gerätekatalog oder wenden Sie sich direkt an den Fachhandel!

#### Achtung:

Bei allen Pflege- und Wartungsarbeiten Netzstecker ziehen!

#### 1. Innensechskantschraube 1 im Sägeblattschutz 2 herausdrehen und Sägeblattschutz nach oben klappen, wie in Fig. 5a gezeigt. 2. Mit einem Innensechskantschlüssel die Schraube 4 in der Mitte des Sägeblattes 3 (siehe Fig. 5b) herausdrehen. Bitte beachten Sie unbedingt: Diese Schraubverbindung hat ein Linksgewinde. Sie müssen also entgegen der Ihrer üblichen, gewohnten Richtung drehen! Dazu Welle bitte an der Flachstelle mit einem Gabelschlüssel festhalten.

- 3. Altes Sägeblatt entnehmen. Dabei bitte auf die Unterlegscheibe 5 achten.
- 4. Neues Sägeblatt aufsetzen und mit Unterlegscheibe 5 und Schraube 4 festdrehen.

#### Achtuna:

Unbedingt auf die Laufrichtung des Sägeblattes achten. Die Zähne müssen von der Vorderseite der Säge gesehen nach unten zeigen!

Achtung bei der Verwendung der korundgebundenen Trennscheibe (Zubehör, Art. Nr.: 28 729):

Die korundgebundene Trennscheibe ist sehr biegeempfindlich. Fassen Sie die Scheibe nicht an. während Sie die Befestigungsschraube zu lösen oder anziehen. Die Scheibe zerbricht sehr leicht.

5. Sägeblattschutz 2 wieder nach unten klappen und mittels Festschrauben der Innensechskantschraube 1 fixieren.

#### Achtuna:

Bei allen Pflege- und Wartungsarbeiten Netzstecker ziehen

### 8.2 Reinigung

Achtung:

Vor jeglicher Reinigung, Einstellung, Instandhaltung oder Instandsetzung Netzstecker ziehen!

#### Hinweis:

 $-10-$ 

Die Maschine ist weitgehend wartungsfrei. Für eine lange Lebensdauer sollten Sie das Gerät allerdings nach jedem Gebrauch mit einem weichen Lappen, Handfeger oder einem Pinsel reinigen. Auch ein Staubsauger empfiehlt sich hier.

Die äußere Reinigung des Gehäuses kann dann mit einem weichen, eventuell feuchtem Tuch erfolgen. Dabei darf milde Seife oder eine anderes geeignetes Reinigungsmittel benutzt werden. Lösungsmittel- oder alkoholhaltige Reinigungsmittel (z. B. Benzin, Reinigungsalkohole etc.) sind zu vermeiden, da diese die Kunststoffgehäuseschalen angreifen könnten.

#### 9 Entsorgung

Bitte entsorgen Sie das Gerät nicht über den Hausmüll! Das Gerät enthält Wertstoffe, die recycelt werden können. Bei Fragen dazu wenden Sie sich bitte an Ihre lokalen Entsorgungsunternehmen oder andere entsprechenden kommunalen Einrichtungen.

# 10 CE-Konformitätserklärung

Wir erklären, dass die bezeichneten Produkte die Bestimmungen folgender EU-Richtlinien erfüllen:

89/336/EWG

98/37 EWG

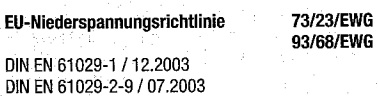

**EU-EMV-Richtlinie** DIN EN 55014-1 / 09.2002 DIN EN 55014-2 / 08.2002 DIN EN 61000-3-2 / 12.2001 DIN EN 61000-3-3 / 05.2002

**EU-Maschinenrichtlinie** DIN EN 61029-1 / 12.2003 DIN EN 61029-2-9 / 07.2003

01. März 2005 Datum:

Jörg Wagner Name: PROXXON S.A. Geschäftsbereich Gerätesicherheit

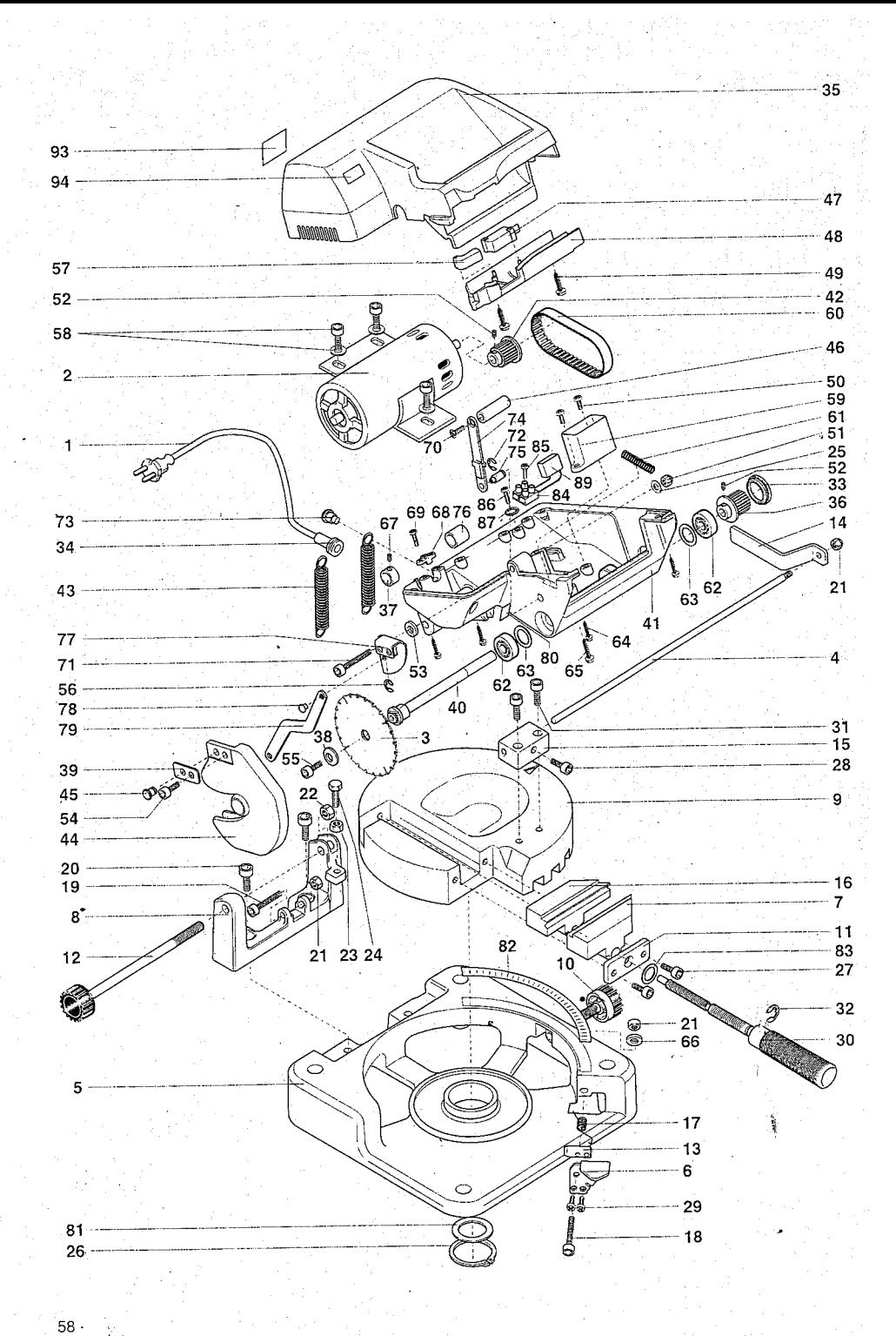

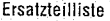

Ersatzteile bitte schriftlich beim PROXXON Zentralservice bestellen (Adresse auf der Rückseite der Anleitung)

PROXXON Kapp- und Gehrungssäge KGS 80

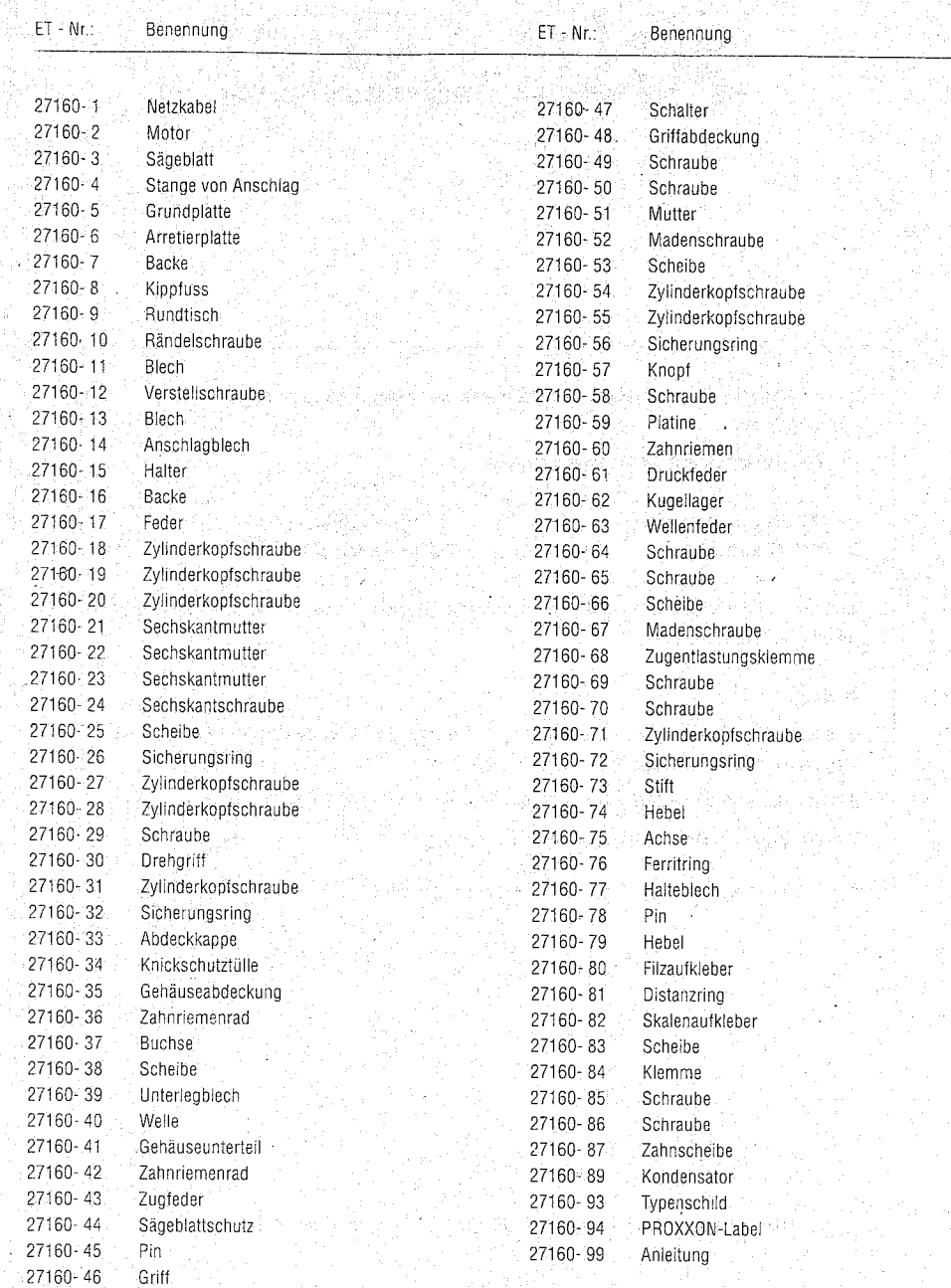